# IMAGE RESOLUTION DPI

#### [Jan 26, 2021](http://fairviewbowling.ca/)

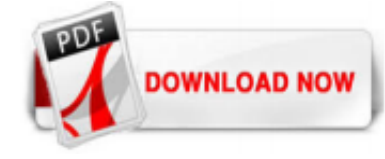

#### [Image Resolution Dpi](http://fairviewbowling.ca/image-resolution-dpi.pdf)

Now you should see two new columns, showing you DPI resolution for each image. You can also sort files by clicking each of the column names. If you're looking for a specific DPI, hover with your mouse cursor over the column header until you see the arrow to the right of the column name, pointing down. Click the arrow to reveal the filter menu and select any DPI value your files may have ...

# [Image Resolution and DPI Explained - LARGEPRINTING.COM](http://fairviewbowling.ca/image-resolution-dpi.pdf)

When printing high quality & detailed images for large format lenticular, a DPI of 150 is ideal & recommended. What this means is that for every 1 inch of the printed image, either width wise or height wise, there are 150 pixels in that measured row or column of pixels. In the printing industry, the term resolution can be used interchangeably to describe dots per inch, or defined in the pixel ...

The actual quality (resolution) of the image (within the file itself) is not affected when its DPI value is adjusted. The DPI value is read by some devices (such as printers) to determine how your image should be presented on a medium (such as paper). For example, a printing shop may request that a photo is submitted with 300 DPI rather than 72 DPI. The printer would then output a larger ...

# [\[2 Methods\] How to Check Image DPI in Windows](http://fairviewbowling.ca/image-resolution-dpi.pdf)

#### [Images, Resolution, and DPI \(dots per inch\) - Author Help](http://fairviewbowling.ca/image-resolution-dpi.pdf)

The higher DPI means the higher resolution of an image and similarly low DPI means, the lower resolution. The quantity of an image relay on the DPI and Resolution. The ordinary household printer has 300 dpi approximately, and professional printers contain much more than to create high-quality images. The appearance of pictures and images depends directly on the DPI and resolution of it. Now we ...

#### [Online DPI converter: Change DPI of any images instantly](http://fairviewbowling.ca/image-resolution-dpi.pdf)

Online free image resizer without installing any programs (software). Change pixels on a photo. Convert pixel size of image. Resize multiple photos online. Crop resized picture. Reduce an image by percentage or pixels. Resize jpg, jpeg, png, gif.

#### [PHP: imageresolution - Manual](http://fairviewbowling.ca/image-resolution-dpi.pdf)

Es ist allgemein üblich, dpi in beiden Fällen zu verwenden. Wir werden hier jedoch ppi nutzen, um den richtigen Begriff zur Auflösung digitaler Bilder zu verwenden. Obwohl es metrische Einheiten gibt, werden von Fotografen, Designern, Druckern usw. weltweit in der Branche normalerweise ppi und dpi verwendet. Effektive Auflösung . Wenn man an die "Größe" eines Bildes denkt, ist es ...

#### [What is Image Resolution? | M13 Graphics](http://fairviewbowling.ca/image-resolution-dpi.pdf)

Deliver an image in 72, 300 or 400 DPI? What is the difference and how to do the conversion? Find out the truth about DPI in this article.

# [How to Check the DPI of an Image - groovypost.com](http://fairviewbowling.ca/image-resolution-dpi.pdf)

Find the perfect 300 Dpi Images Free stock photos and editorial news pictures from Getty Images. Select from premium 300 Dpi Images Free of the highest quality.

# [Understanding DPI, Resolution and Print vs. Web Images](http://fairviewbowling.ca/image-resolution-dpi.pdf)

Image resolution is the detail an image holds. The term applies to raster digital images, film images, and other types of images.Higher resolution means more image detail. Image resolution can be measured in various ways. Resolution quantifies how close lines can be to each other and still be visibly resolved.Resolution units can be tied to physical sizes (e.g. lines per mm, lines per inch ...

#### [How to Check and Change DPI of An Image Easily - REGENDUS](http://fairviewbowling.ca/image-resolution-dpi.pdf)

Donner seulement les dpi/ppi pour retoucher une image n'a pas de sens. Il est nécessaire de donner en plus des dpi/ppi la taille de l'image souhaitée en cm ou inch. Grâce à ces deux valeurs, il est possible de calculer la dimension minimum de l'image numérique en pixels. Exemple : On veut imprimer un poster de 90x60 cm avec 150 ppi. À l'aide de ces données on peut calculer que la ...

#### [What is Resolution? - All About Images - Research Guides ...](http://fairviewbowling.ca/image-resolution-dpi.pdf)

Avant d'entrer dans une description technique, sachez que les DPI concernent les images, photos, et fichiers visuels destinés à être imprimés ou rendus sur un écran. Sachez aussi qu'il y a des standards: 72 DPI pour les écrans d'ordinateur; 300 DPI pour l'impression en bonne qualité ; 400 DPI pour l'impression en haute qualité; Si vous avez une photo png ou jpg, par exemple ...

#### [What is the difference between DPI, PPI, resolution and ...](http://fairviewbowling.ca/image-resolution-dpi.pdf)

Online DPI-Calculator - Photo/Image/Pictur size , Pixel and DPI Calculate resolution for printing and editing. Online calculator for pictures photos

# DPI Converter - Change DPI of Image Online - Clideo

For printed images, the ideal resolution is 300 dpi for images and 400 dpi for text at the final printed size. Here is a chart to help you determine the proper dimensions of your image at your desired print size and in the recommended resolution of 300 dpi.

#### [Image Resolution: What does 300 DPI? and why does it matter?](http://fairviewbowling.ca/image-resolution-dpi.pdf)

Dots per inch (DPI, or dpi) is a measure of spatial printing, video or image scanner dot density, in particular the number of individual dots that can be placed in a line within the span of 1 inch (2.54 cm). Similarly, the more newly introduced dots per centimeter (d/cm or dpcm) refers to the number of individual dots that can be placed within a line of 1 centimeter (? 0.393 in).

#### [How do I check for photo resolution? – How can we help?](http://fairviewbowling.ca/image-resolution-dpi.pdf)

Dots per Inch (DPI) Image Resolution. If you don't know what is DPI in the image, you should know that the DPI refers explicitly to the printers. In some words, it is only used in printers nowadays. Everyone should be aware that all the printers consist of different colored inks that combine to create every single pixel output. There are usually 4-6 differently colored inks in a printer. The ...

#### [PPI vs. DPI: what's the difference?](http://fairviewbowling.ca/image-resolution-dpi.pdf)

The original unscaled photo (JPEG) was 1.5MB in size, so that the resolution in the image frame was 553.5 DPI. Our first experiment will be to compare PDF file sizes with default settings in the PDF Export dialog, and using Gimp to scale the image. We'll make a PDF with the original image, then make an image copy 50% the size of the original, and another at 25% of the original, each time in ...

#### [Resolution DPI / PPI calculator for printing digital ...](http://fairviewbowling.ca/image-resolution-dpi.pdf)

Image resolution may not be relevant in most digital applications, but in print, the image resolution is king. The DPI will drastically affect how an image prints and is of prime importance when exporting images from design and editing software, if you aren't uploading the photos online. In professional printing, your photos should have an image resolution of at least 300 DPI. The human eye ...

#### [OCR - Optimal Image Resolution \[Technology Portal\]](http://fairviewbowling.ca/image-resolution-dpi.pdf)

DPI stands for 'dots per inch' and refers to the resolution of the print device. Image resolution is measured in pixels, or ppi. Image size is measured in total number of pixels not resolution. The resolution is only relevant when printing. A 72ppi resolution image will print larger than a 300ppi resolution of an image that contains the exact number of total pixels.

#### [How to set a higher dpi without changing an image's resolution](http://fairviewbowling.ca/image-resolution-dpi.pdf)

Moreover, if your image is for Merch by Amazon or Kindle Direct Publishing (KDP) paperback, you'll need to have 300 DPI image. Having a high resolution image is very important in printing process to produce high quality print

work. Low resolution would cause the print work to appear blurry and pixelated. This explains which both Merch by Amazon and Kindle Direct Publishing (KDP) only accept ...

#### [Photoshop image size and resolution - Adobe Inc.](http://fairviewbowling.ca/image-resolution-dpi.pdf)

You can also use the DPI to change the image size when it comes to printing. Click on "Start" to resize your photo. Stay connected: Bookmark share; tweet; Resize Image Online. How to resize image files online. How do I resize an image? We've got the answer. To resize an image, upload it using the box above. You can upload from a cloud storage or link as well. After uploading, choose the ...

#### [Discover/Find Exact DPI Resolution of an Image/Picture](http://fairviewbowling.ca/image-resolution-dpi.pdf)

The original DPI term, as used with a digital photo, goes way back to the days when a digital image was printed to a printer using a 1 to 1 ratio (1 pixel = 1 printer dot). This has not been the case for several decades and today that legacy term is only directly applicable to scanning, where one scanning "dot" equals 1 pixel (and even then it's not correct since a scanner is really scanning ...

# [Image Resolution Made Easy for Photo Organizing, Printing ...](http://fairviewbowling.ca/image-resolution-dpi.pdf)

Image resolution is an important subject to understand if you're a blogger, Instagrammer, want to be an aboveaverage Snapchatter, or want your images to look good online. It is also a little complex and while we may know how many megapixels our camera phones are capable of, few know how that relates to image resolution or what resolution works best online.

#### [<resolution> - CSS: Cascading Style Sheets | MDN](http://fairviewbowling.ca/image-resolution-dpi.pdf)

dpi = dots per inch. En français : ppp = points par pouce. dots = points = pixels. Le pouce est une unité de mesure britannique qui vaut à peu près 2,54 cm. La résolution (exprimée en dpi ou ppp), lie le nombres de pixels d'une image à ses dimensions réelles.. Examinons le carré de gauche:

#### [DPI and Image Resolution - Posterjack Help Centre](http://fairviewbowling.ca/image-resolution-dpi.pdf)

Many image manipulation and display programs, such as Gimp, can show you this image information (press Alt+Return in Gimp to see it). This will show you your measurements at 72 DPI, and you can simply divide width in pixels by other DPI resolutions as needed. If you are already in Gimp you can then proceed to crop and scale as desired.

#### **[Image Resolution | Microbus Microscope Educational Website](http://fairviewbowling.ca/image-resolution-dpi.pdf)**

Der resolution CSS Datentyp, der in Media Queries verwendet wird, kennzeichnet die Pixeldichte eines Ausgabemediums, seine Auflösung. Er ist eine number, der direkt eine Auflösungseinheit (dpi, dpcm, ...) folgt. Wie bei allen CSS Einheiten gibt es kein Leerzeichen zwischen der Einheit und der Zahl.

# Image Resolution Dpi

The most popular ebook you must read is Image Resolution Dpi. I am sure you will love the Image Resolution Dpi. You can download it to your laptop through easy steps.

Image Resolution Dpi

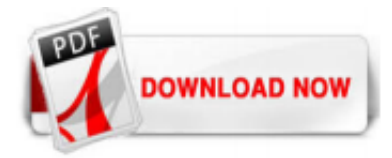

 $1/1$